## *МУНИЦИПАЛЬНОЕ БУДЖЕТНОЕ ДОШКОЛЬНОЕ ОБРАЗОВАТЕЛЬНОЕ УЧРЕЖДЕНИЕ «ДЕТСКИЙ САД №46 КОМБИНИРОВАННОГО ВИДА».*

**Принято** на Общем собрании<br>Протокол № 0т 2015г. **1990 година и приказ № 1990** година 2015г. Протокол №  $\qquad$  от  $\qquad$  2015г.

#### **ИНСТРУКЦИЯ**

# **по осуществлению мониторинга эффективности системы контентной фильтрации в**

#### **образовательном учреждении**

- 1. Проверяемое автоматизированное рабочее место (далее АРМ) должно иметь доступ к сети Интернет и использоваться обучающимися образовательного учреждения.
- 2. По согласованию на период контрольных мероприятий, может быть приглашен специалист ОАО «Ростелеком».
- 3. При проведении проверки необходимо обеспечить присутствие представителя образовательного учреждения (руководитель, заместители руководителя, сотрудник, ответственный за доступ к сети Интернет в ОУ).

### **Мероприятия при общем мониторинге:**

1. Выбрать 3-4 материала, содержание которых может причинить вред здоровью и развитию обучающихся (Федеральный список экстремистских материалов http://minjust.ru/nko/fedspisok). Проверить конкретный сайт можно в едином реестре доменных имен, указателей страниц сайтов в сети Интернет и сетевых адресов, позволяющих идентифицировать сайты в сети Интернет, содержащие информацию, распространение которой в Российской Федерации запрещено - http://zapret-info.gov.ru/, [http://eais.rkn.gov.ru/.](http://eais.rkn.gov.ru/)

2. Внести название материала (части материала, адрес сайта) в поисковую систему.

3. Из предложенного поисковой системой списка адресов перейти на страницу сайта, содержащего противоправный контент. Если материал отображается и с ним можно ознакомиться без дополнительных условий – фиксируется факт нарушения работы системы контентной фильтрации.

4. При дополнительных условиях (требуется регистрация, условное скачивание, переадресация и т.д.), при выполнении которых материал отображается, также фиксируется факт нарушения работы системы контентной фильтрации. При невозможности ознакомления с противоправным контентом при выполнении условий (регистрация, скачивание материалов, переадресаций и т.д.) нарушение не фиксируется.

### **Мероприятия при тематическом мониторинге (при необходимости):**

1. Выбрать 3-4 противоправных материала по определенной теме (экстремизм, проявление жестокости, порнография, терроризм, суицид, насилие и т.д.).

2. Запросить через поисковую систему материал по заданной теме (Например: «изготовление зажигательной бомбы», «издевательства над несовершеннолетними»,

# МУНИЦИПАЛЬНОЕ БУДЖЕТНОЕ ДОШКОЛЬНОЕ ОБРАЗОВАТЕЛЬНОЕ УЧРЕЖДЕНИЕ «ДЕТСКИЙ САД №46 КОМБИНИРОВАННОГО ВИДА».

«способы суицида» и т.д.).

- 3. Из предложенного поисковой системой списка адресов перейти на страницу 2-3 сайтов и ознакомиться с полученными материалами.
- 4. Дать оценку материалам на предмет возможного нанесения ущерба физическому и психическому здоровью обучающимся.
- 5. При признании материала условно противоправным зафиксировать факт нарушения с указанием источника и мотивов оценки. Атак же направить адрес материала на проверку в единый реестр доменных имен, указателей страниц сайтов в сети Интернет и сетевых адресов, позволяющих идентифицировать сайты в сети Интернет, содержащие информацию, распространение которой в Российской Федерации запрещено – http://zapret-info.gov.ru/, http://eais.rkn.gov.ru/.

По итогам мониторинга сформировать заключение (акт, справку, отчет) об эффективной (неэффективной) работе контентной фильтрации с приложением скриншотов экрана. При неэффективной работе контентфильтра, в заключении необходимо указать выявленные проблемы, пути их решения и сроки исправления.

#### Инструкцию составил:

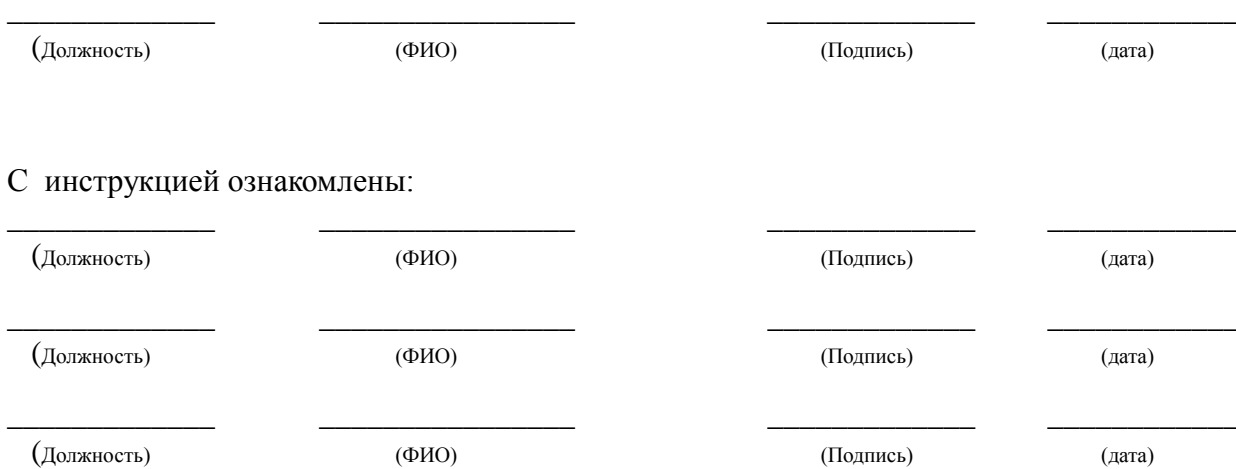